## CDS 230 Modeling and Simulation I

#### Module 3

Control Flow: Comparisons, Logic, and Conditional Statements

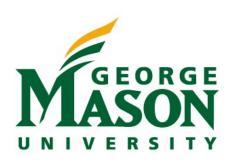

Dr. Hamdi Kavak http://www.hamdikavak.com hkavak@gmu.edu

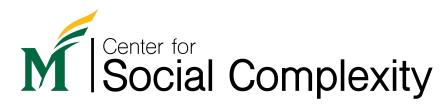

#### What have we learned so far?

- Modeling and simulation basics (Week 1)
  - What is a model
  - Why we need models
  - Example models
- Setting up Python environment (Week 2)
  - Anaconda installation
  - Jupyter notebook
    - Cells types
    - Running code
    - Restarting

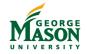

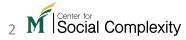

## What have we learned so far?

- Data types
  - Integer
  - Float (i.e., decimal)
  - Complex number
- Variables
- Math functions
  - abs, round, exp, ..., cos, sin, ...
- Some simple models
  - Linear motion
  - Free fall

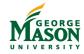

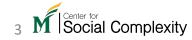

#### What will we learn this week?

- Control flow (today Sep 8)
  - Comparisons, Logic, and Conditional Statements
  - How to tell Python to make comparisons and control the flow of your code
- Strings (Wed Sep 13)
  - Dealing with text type of data (we dealt with numbers so far)

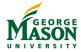

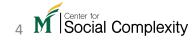

## Comparison in the real-world

- We do comparisons all the time. For instance:
- Compare prices from different stores...
- Check if the weather is above certain degrees...
- Is the gas in my car near empty..
- What is the best class you're taking this semester ...
- Any other examples?

Since models help us represent and study something in the real-world, we want to be able to code such comparison cases

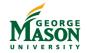

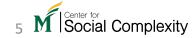

## Comparison operators

• In Python, objects can be compared via comparison operators

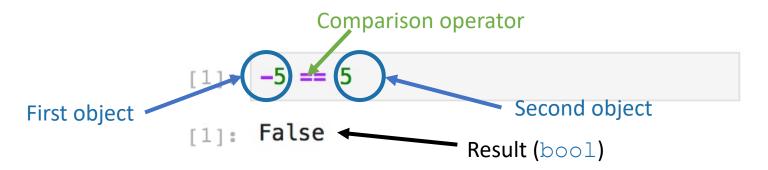

- == checks if two objects are equal, but there are other operators
  - ! = not equal to
  - > greater than
  - >= greater than or equal to
  - < less than
  - <= less than or equal to

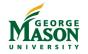

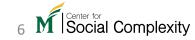

## Comparison tips

• Comparing integers with floats

```
[4]: 3 >= 2.718281828459045 # e number
[4]: True
```

• How about = vs. == ?

```
[5]: x=5
```

• Float comparison:

```
[9]: a = 0.1
b = 0.2
c = a + b
print(c == 0.3)
```

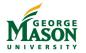

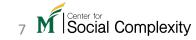

## Logic operators

- Comparisons can be compounded using logic operators: not, and, or
- Logic operators have lower precedence than comparison operators unless you use parentheses.

Higher precedence

How they work

not operator negates a bool value.

```
[12]: not 4 > 2
```

• and operator is placed between two bool values and returns True only when both values are True otherwise, it returns False.

```
[14]: 1 == 1 and 4 > 2
```

• or operator is placed between two bool values and returns True when at least one value is True otherwise, it returns False.

```
[15]: import math
math.pi > math.e or 1 < 2</pre>
```

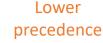

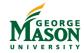

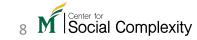

## Logic operators (code)

```
[ ]: not 5 > 3 and 6 + 1 > 7

[ ]: 3 * 5 < 15 or math.sqrt(4) == 2

[ ]: not 4 > 3.99999 or 5 % 2 == 1

[ ]: not (4 > 3.99999 or 5 % 2 == 1)

[ ]: not 4 > 3.99999 and 5 % 2 == 1
```

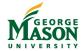

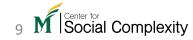

#### Some detailed rules

- Numeric to bool
  - bool () function can cast numbers to Boolean values (True or False) like int (5.4) casting floats to integers.
  - Rule is simple: if you pass 0 to bool () function, it will return False; otherwise it will return True.
- None represents an undefined value
  - Used for cases where no value is possible or relevant (e.g., to avoid default initial value assignments).
  - bool (None) returns False;
  - How to check if a variable has None as its value? use is or is not

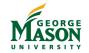

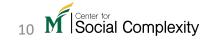

## Some detailed rules (code)

```
[ ]: bool(0)

[ ]: bool(0.0)

[ ]: bool(complex(0,0))

[ ]: bool(9999)

[ ]: bool(-9999)

[ ]: bool(0.00000001)

[ ]: bool(complex(0,1))
```

```
[ ]: bool(None)

[ ]: bool(not None)

[ ]: not not bool(None)

[ ]: x = None
  print (x is None)
  x = 4
  print (x is None)
```

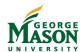

## Al systems...

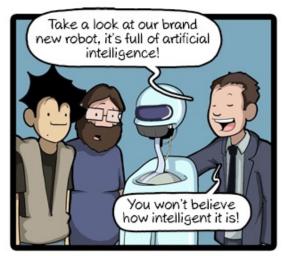

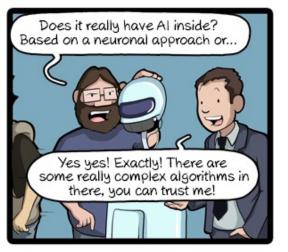

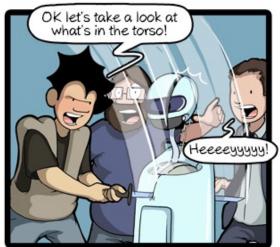

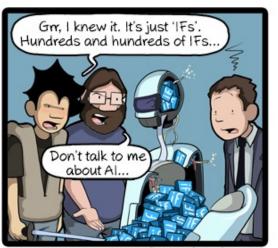

Source: http://www.commitstrip.com/en/2017/06/07/ai-ins@emmitStrip.com

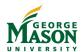

#### Conditional statements

- Allows program to execute or skip different parts of the code dynamically.
- Comparison operators are used here
- Main conditional statements
  - if
  - else
  - elif
  - No switch-case support in Python

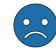

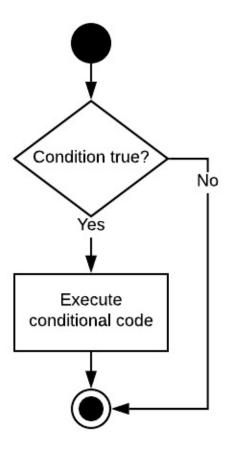

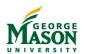

## if

```
1 if c > 5:
2 command 1
3 command 2
```

```
1 x = 6
2 if x > 4:
3 print('Yes')
```

Yes

- > < >= <= == !=
- Does not require parenthesis
- Colon after the if statement
- Indentation for following commands.
- If statement checks the result of the comparison statement before the colon

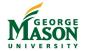

## Don't mix tabs and spaces for indentations

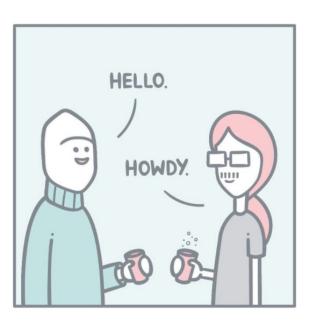

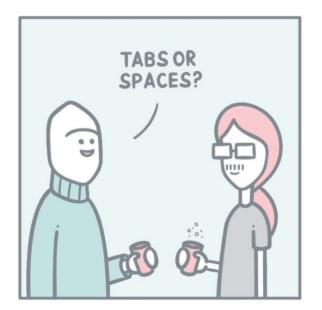

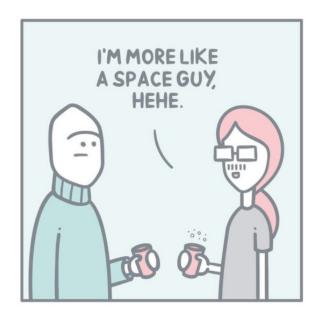

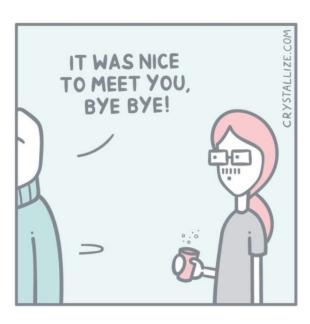

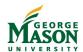

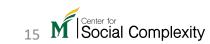

#### Indentations

Python requires proper indentation.

```
No BEGIN or END
No { or }
```

Indentations indicate what is inside or outside of an **if** statement

```
Yes
More Yes
```

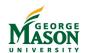

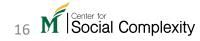

#### if-else

- If the condition is true, execute the conditional code (left path).
- If the condition is false, execute the alternative code (right path).

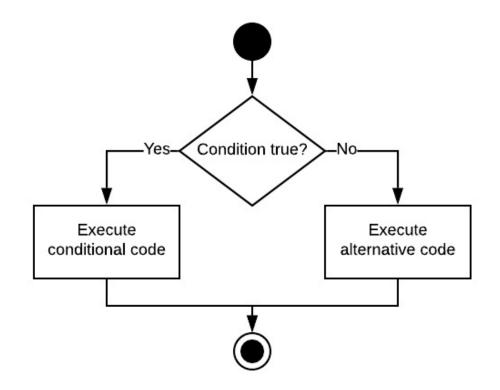

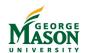

## if-else

No

Else statement used when **if** statement is false. Ends with a colon

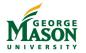

#### elif

• Equals to else if.

```
[ ]: x = 5
y = 7
if x < 5:
    print('X is less than 5')
elif x >= 5 and y < 10:
    print('x is greater than or equal to 5, but y is less than 10')
else:
    print('Neither of the two above conditions hold')</pre>
```

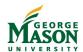

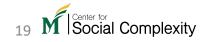

# What if we need more than one conditions to check?

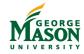

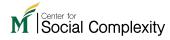

#### Nested conditional statements

- Multiple if, else, and elif statements one inside another.
- Indentation may become tricky to handle

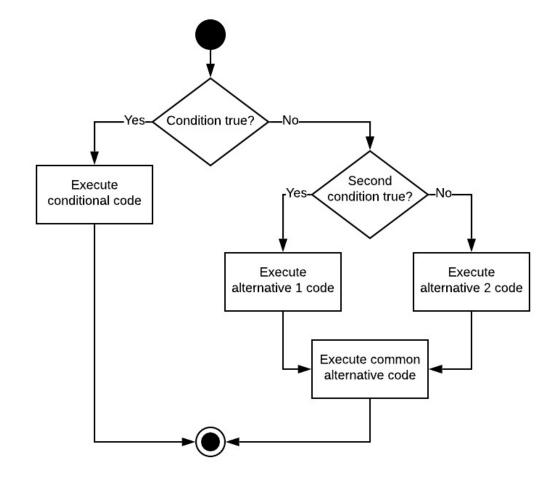

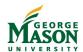

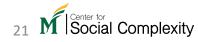

## Nested conditional statements (code)

```
[ ]: x = 5
y = 7
z = None
if x < 5:
    print('X is less than 5')
elif x >= 5 and y < 10:
    print('x is greater than or equal to 5, but y is less than 10')
    if z is None:
        print('z is None')
else:
    print('Neither of the two above conditions hold')</pre>
```

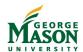

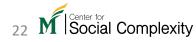